**TITLE**

# **FINAL REPORT INTERNSHIP**

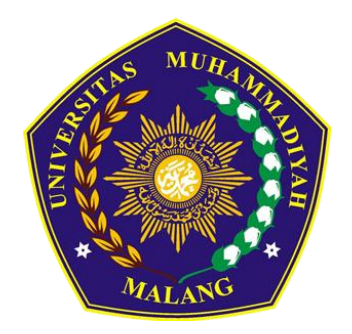

**Name of Student 201910200311\_ \_ \_**

**AGROTECHNOLOGY STUDY PROGRAM FACULTY OF AGRICULTURE-ANIMAL SCIENCE UNIVERSITY OF MUHAMMADIYAH MALANG YEAR ………**

# **PAGE APPROVAL OF REPORT**

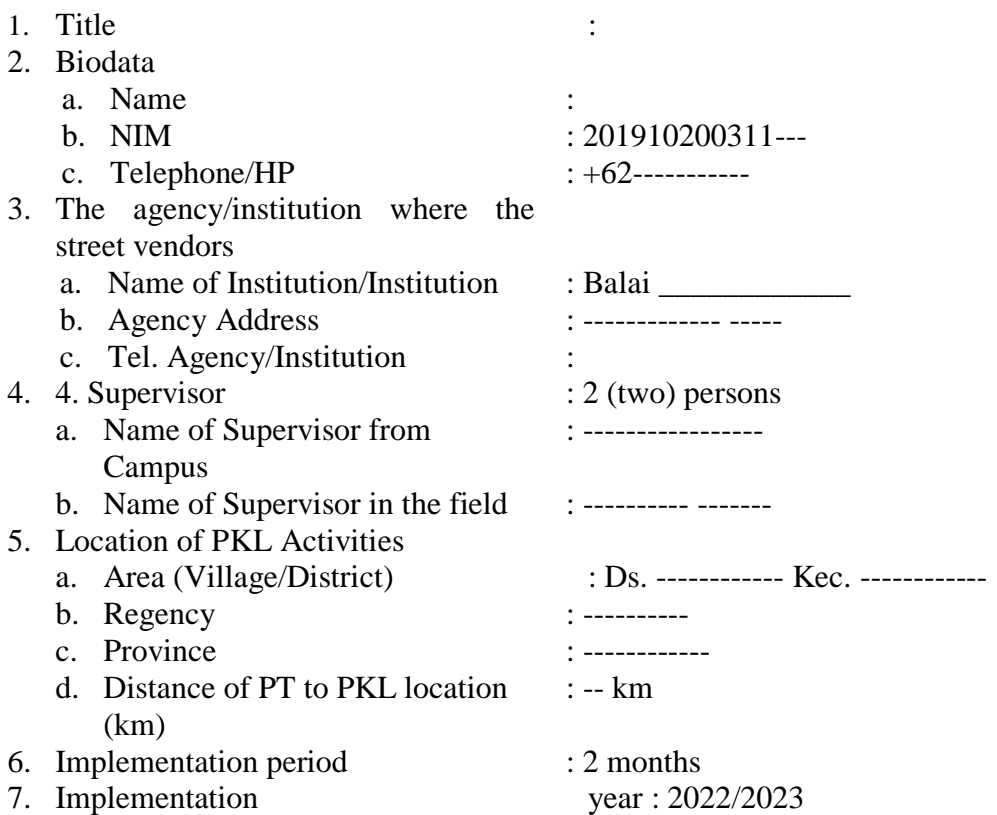

Malang, Date Month Year

Approved, Student, Field Supervisor, Supervisor at Campus,

**(Name and title) (Name and title)**

NIDN

**(Name)** NIM. 2019102003---

Head of Agrotechnology Study Program,

**Dr. Ir. Agus Zainudin, MP** NIDN. 0722076401

# **PREFACE**

<span id="page-2-0"></span>The summary is written in good and correct Indonesian. The contents are written in *font* TNR12 pt

Thanksgiving and so on.

Acknowledgments and thanks to:

- 1. Prof. Dr. Ir. ............................., MS. as ..........................
- 2. Mr. Prof. Dr. Ir. ............................, MS. as .......................
- 3. Mr. Prof. Dr. Ir. ............................, MS. as .......................
- 4. Mr. Prof. Dr. Ir. ............................, MS. as .......................

5.

Apologies for the shortcomings and mistakes in writing……

Hope…..

Malang, …………………

Author

# **TABLE OF CONTENTS**

<span id="page-3-0"></span>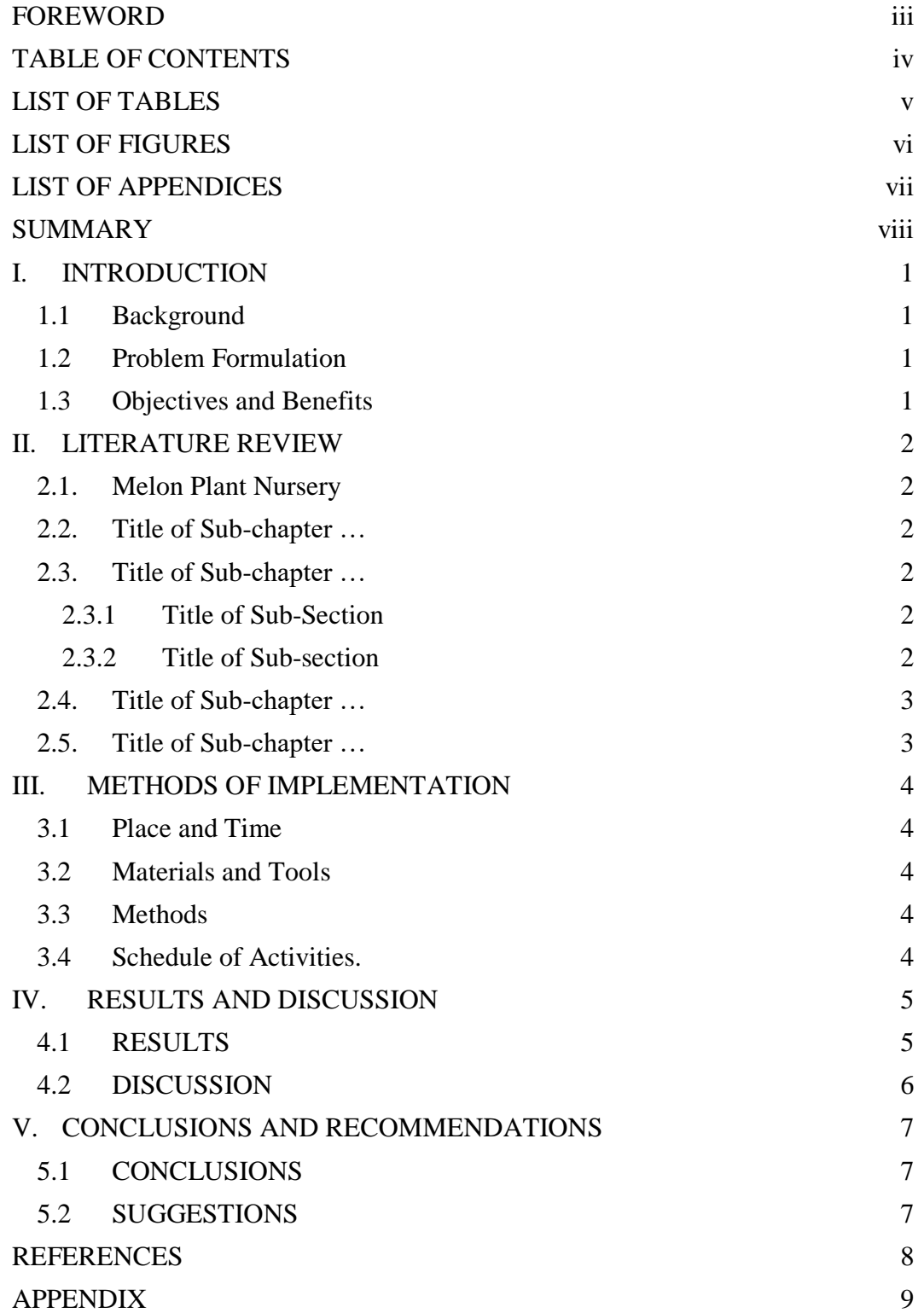

# **LIST OF TABLES**

<span id="page-4-0"></span>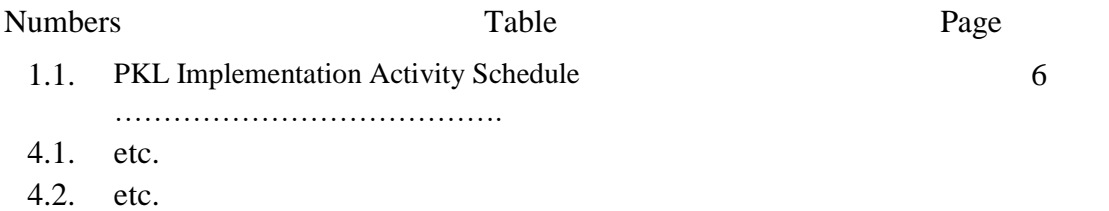

# **LIST OF IMAGES**

<span id="page-5-0"></span>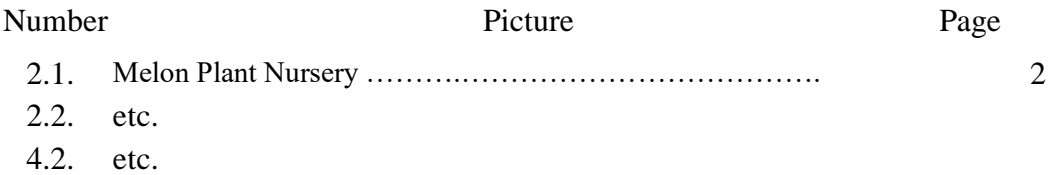

# **LIST OF ATTACHMENTS**

<span id="page-6-0"></span>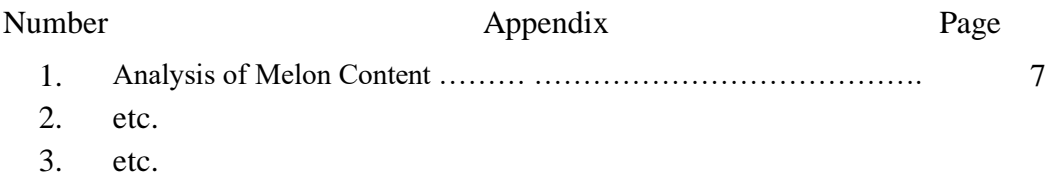

## **SUMMARY**

<span id="page-7-0"></span>The summary is written in good and correct Indonesian. The content is written in *font* , spaced 1, no more than 250 words. The summary must reflect the entire contents of the PKL activities (Final Report). Briefly describe the problems, objectives and benefits, and methods used. **Tips**: The summary can be written with the following composition: introduction (2–3 sentences), purpose and benefits (1 sentence), method of implementation (3‒4 sentences).

Keywords: (maximum five words)

## **I. INTRODUCTION**

<span id="page-8-0"></span>The *Introduction* contains: (1) problems; (2) insight and problemsolving plans; (3) research formulation and objectives; (4) summary of theoretical studies related to the problem under study. Body of text using *font* TNR12 pt *spacing before* 0 pt, *after* 0 pt.

## <span id="page-8-1"></span>**1.1 Background**

Describe the reasons for selecting the commodity to be studied, as well as the problems and solutions. Describe the reasons for choosing the location of street vendors and their relation to commodities, problems and solutions to be discussed.

# <span id="page-8-2"></span>**1.2 Problem Formulation**

Describe the reasons for selecting the commodity to be studied, as well as the problem

# <span id="page-8-3"></span>**1.3 Objective and Benefits**

1.3.1 Objectives

1.3.2 Benefits

## **II. LITERATURE REVIEW**

<span id="page-9-0"></span>**The literature review** used is theory and or research results that support and are relevant to the issues raised. The theoretical basis used is not expired, that is, it cannot be more than 5 years from the year the PKL is implemented.

#### <span id="page-9-1"></span>**2.1.Melon Seedlings**  (TNR: 12pt: spasi 1.5: Rata kiri kanan: before 6pt: After 6pt)

plants with the best growth were sown using soil, manure and sand (1:1:1). *(Paragraphs are written in TNR : 12pt: 1.5 spacing: Align left and right: before 0pt: After 0pt)*

## **An example of making an image is**

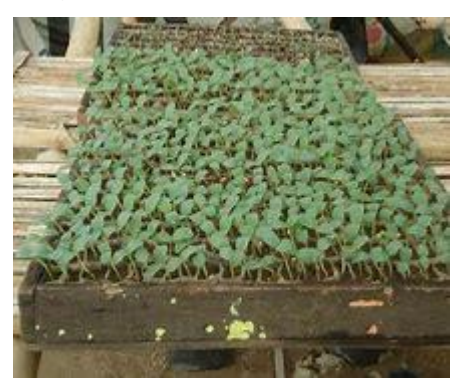

Figure 2.1. Melon Plant Nursery

<span id="page-9-2"></span>Description: The picture number follows the Chapter

# **2.2.Title of Sub-chapter …**

abc

## <span id="page-9-3"></span>**2.3.Title of Sub-chapter …**

Abc

# <span id="page-9-4"></span>**2.3.1 Title of Sub-Chapter**

ABC

# <span id="page-9-5"></span>**2.3.2 Title of Sub-Chapter**

ABC

# <span id="page-10-0"></span>**2.4.Title of Sub-chapter …**

abc

# <span id="page-10-1"></span>**2.5.Title of Sub-chapter …**

abc

### **III.METHOD IMPLEMENTATION**

#### <span id="page-11-1"></span><span id="page-11-0"></span>**3.1 Place and Time**  (TNR: 12pt: spasi 1.5: Rata kiri kanan: before 6pt: After 6pt)

In this section write down the place of implementation of the street vendors and the length of time for the implementation of street vendors (months). (TNR : 12pt: 1.5 spacing: Align left and right: before 0pt: After 0pt)

# <span id="page-11-2"></span>**3.2 Materials and Tools**

In this section write down the materials and tools used during the implementation of street vendors. (TNR : 12pt: 1.5 spacing: Align left right: before 0pt: After 0pt)

## <span id="page-11-3"></span>**3.3 Method**

Explain the technique which includes the experimental stage, how to get data/information/documentation/information and also explain how the data will be processed how it relates to problems and solutions faced. If the implementation of the program is in the form of research, explain the experimental design used. (TNR : 12pt: 1.5 spacing: Align left and right: before 0pt: After 0pt)

#### <span id="page-11-4"></span>**3.4 Schedule of Activities.**

Make a schedule of all activities (tentative) in the form of a matrix.

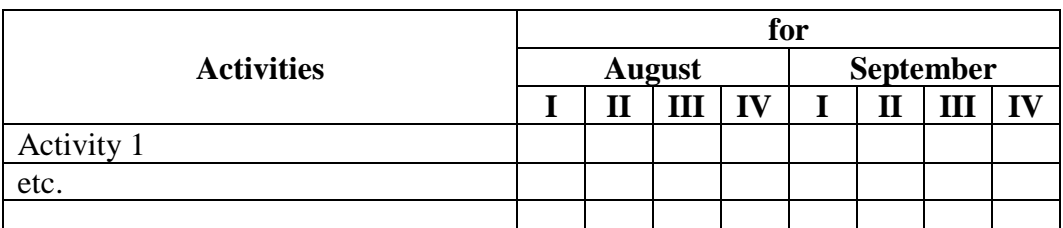

## **Table 1. Schedule of Field Work Practice Activities** (TNR: 12pt; before 0; after 6)

# **IV.OVERVIEW OF PKL LOCATION**

### <span id="page-12-0"></span>**4.1 VISION AND MISSION**

**4.1.1 Vision** 

**……………….**

**4.1.2 Mission ……………..**

# **4.2 OBJECTIVES AND STRATEGIES**

# **4.3 HISTORY OF THE ESTABLISHMENT**

# **4.4 OF ORGANIZATIONAL STRUCTURE**

# **V. RESULTS AND DISCUSSION**

## <span id="page-13-0"></span>**5.1 OF RESULTS**

Description of Results …………………

4.1.1 Sub Chapter ………………… 4.1.2 Sub Chapter ……………………… 4.1.3 Etc ………………………

*If the results are presented in a table, the format for making the table refers to the following provisions:*

- *1. The table number (list) followed by the title is placed symmetrically above the table (list), without ending with*
- *2. table (list) may not be cut off, unless if it is long, so that it is impossible to type it on one page. On the next page, the label (list), includes the number of the table (list) and continues, without a title.*
- *3. The columns are named and maintained so that the separation between one another is quite clear.*
- *4. If the label (list) is larger than the width of the paper, it must be placed on the left side of the paper*
- *5. . Above and below the label (list) a border is attached, so that it is separated from the main description in the paper.*
- *6. Tables (lists) are typed symmetrically.*
- *7. Tables (lists) with more than 2 pages or which must be folded are placed in the appendix.*

*If the results are pictures, charts, graphs, maps, and photos, all of them are called images (not differentiated).* 

*1. The picture number followed by the title is placed symmetrically below the picture without ending with a dot* 

- *2. . The picture may not be cut off*
- *3. . Picture captions are written in vacant places in the picture and not on other pages.*
- *4. If the image is painted wide along the height of the paper, the base of the image must be placed on the left side of the paper*
- *5. . The size of the image (width and height) is attempted to be reasonable (not too thin or too fat).*
- *6. The scale on the graph must be made so that it is easy to use for interpolation or extrapolation.*
- *7. The layout of the image is arranged so that it is symmetrical.*

# **Example**

## **Table 2. Harvest Weight Due to Treatment**

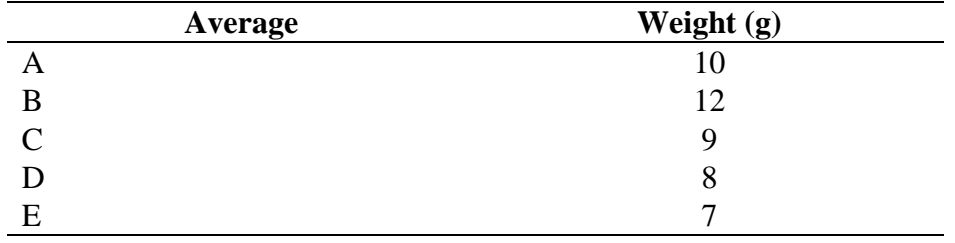

<span id="page-15-0"></span>and so on.

## **5.2 DISCUSSION**

If needed under certain conditions, the results and discussion can be made into one part .

# **VI. ASPECTS OF RENEWALITY FIND IN THE FIELD**

<span id="page-16-0"></span>Describe clearly what aspects of novelty you found in the field, and provide scientific justification for these aspects of novelty.

# **VII. CONCLUSION AND SUGGESTION**

# <span id="page-17-0"></span>**7.1 CONCLUSION**

The conclusion contains points and answers the problem formulation.

# <span id="page-17-1"></span>**7.2 SUGGESTIONS**

Suggestions contain improvements for the next step.

## **REFERENCES**

## <span id="page-18-0"></span>*Cresswell*

, JW 2008. Research Design: Qualitative, Quantitative, and Mixed Methods Approaches. Third Edition. Sage Publications. California.

## *Translation Book*

, JW 2008. Research Design: Qualitative, Quantitative, and Mixed Methods Approaches. Third Edition. Sage Publications. California.

#### *Translation of*

A. Fawaid. 2010. Research Design: Qualitative, Quantitative, and Mixed Approach. Print 1. Student Library. Yogyakarta. Books Published by the Central Bureau of Statistics. 2013. Monthly Socio-Economic Data Report. January. BPS East Java. Surabaya.

#### *Journal of*

Cai J, Liao QP, Dai ZJ, Zhu HT, Zeng RZ, Zhang ZM, Zhang GQ (2013) Allelic differentiation and effects of the Rf3 and Rf4 genes on fertility restoration in rice with wild abortive cytoplasmic male sterility. Biol Plant 57:274–280.

# *Seminar/Symposium article (in Proceedings)*

Fidiana, I. Triyuwono, Riduwan, A. 2012. Zakah Perspectives as a Symbol of Individual and Social Piety: Developing Review of the Meadian Symbolic Interactionism. Global Conference on Business and Finance Proceedings 7(1). January 3-6. The Institute of Business and Finance Research: 721-742

# *Article from Internet*

Himman, LM 2002. A Moral Change: Business Ethics After Enron. San Diego University Publications. http:ethics.sandiego.edu/LMH/oped/Enron/index.asp. 27 January 2008.

# *Dissertation*

, M. 2008. Study of the Effectiveness of Monetary Policy Transmission Mechanisms in Indonesia through Interest Rate Channels, Exchange Rate Channels, and Inflation Expectation Paths 1990:2-2007:1. Dissertation. XYZ University Postgraduate Program. Poor.

<span id="page-18-1"></span>**Notes:** *Libraries written in Indonesian do not need to be translated into English and vice versa. This is intended so as not to make it difficult to search the library if there are other authors who want to confiscate it.*

# **APPENDIX**

Appendix 1. ……………………………. Appendix 2. …………………………….

Etc.

|  | No. | Date            | <b>Note</b>                                                                            | <b>Initials of Field</b>                                                 | <b>Supervisor</b> |
|--|-----|-----------------|----------------------------------------------------------------------------------------|--------------------------------------------------------------------------|-------------------|
|  | 1.  | July 1,<br>2014 | Departs to the<br>location of street<br>vendors, departs<br>at 8 and arrives at<br>12. | Include documentation:<br>departure, reception and<br>coordination, etc. |                   |
|  | 2   | 2 July<br>2014  | Direction from<br>field supervisor 8-<br>9 hours in the<br>field                       | Include documentation and<br>so on.                                      |                   |
|  |     | And so on       |                                                                                        |                                                                          |                   |

**Example: Diary (***Logbook***)**

of the diary are carried out every day from the date of arrival until the end of the PKL activities

#### **1. contents**

. The first part of the report, starting from the title page to the list of attachments, has been calculated with the page numbers using lowercase Roman numerals (i, ii, iii, iv, v, vi and so on). The number is listed only on certain pages that are more than one page. For example, certain pages that have more than one page, for example, for a table of contents that contains more than one sheet, the second page needs to be listed with page numbers in the previous order. The first page of this table of contents does not need to be numbered, but still counts. Likewise for the title page, validation and others, it is not necessary to include page numbers.

The main and final sections start from the introduction (Chapter I) to the last page, using Arabic numerals as page numbers (1, 2, 3 and so on). For pages with titles (new chapters) the page number is written at the bottom and is symmetrically centered, while for other pages, the page number is written in the upper right corner at a distance of 3 cm from the top and 3 from the right edge.

Page numbers are placed at the top right, unless there is a chapter title at the top of the page. For such a page, the page number is not included, but it is taken into account (there are but not written). Page numbers are typed with a distance, 3 cm from the right edge and 1.5 cm from the bottom edge

#### **2. . Frequent errors**

- a) Connecting words such as so, while, if, if, therefore, then, with, in connection, in, on , etc. should not be used to start sentences.
- b) Preposition. for example on, is often used inappropriately and is needed exactly like the words "where" and "of" in English in Indonesian, such forms are not standard and should not be used.
- c) The prefixes to and di must be distinguished from the prepositions to and di.
- d) Punctuation marks must be used appropriately Example:

"In today's development period the potential ..................................." (wrong).

"Potential ............... in today's development period .........." (correct) .

"In the growth of .............. is greatly influenced by ....." (false).

"The growth of ......... is greatly influenced by ..............." (correct).

"A microorganism which has the characteristics of ……………………" (false).

"A microorganism is characterized by .................................................................… " (correct)

# **3. Cover Color The color**

of the PKL Final Report is green.

#### **Note**